# **Linux Debian**

## **Installer l'auto-complétion sous Debian**

Le paquet de l'auto complétion permet de terminer les nom des commandes et options dans le terminal grâce à la touche Tab  $\frac{1}{2}$ .

### **Pré-requis**

Il faut au préalable installer le paquet qui permet la complétion en root

Installez le paquet **bash-completion** ou en ligne de commande :

```
$ sudo apt install bash-completion
```
### **Configuration**

Éditez le fichier bash.bashrc pour activer la complétion.

[ouvrez avec les droits d'administration](http://doc.nfrappe.fr/doku.php?id=tutoriel:mini-tutoriels:ficedit#modifier_un_fichier_avec_les_droits_d_administration) le fichier **/etc/bash.bashrc** pour le modifier comme ceci :

Supprimez les dièses (#) sur la portion de code après la ligne

# enable bash completion in interactive shell

jusqu'au dernier fi :

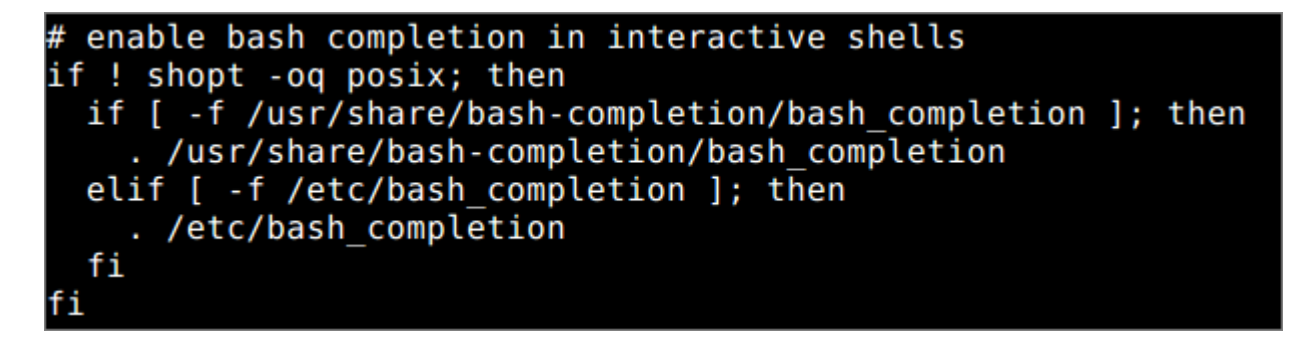

#### **Utilisation**

Il suffit de compléter avec TAB et, pour avoir plusieurs propositions, d'utiliser une double tabulation TABTAB

 $\pmb{\times}$ 

From: <http://doc.nfrappe.fr/>- **Documentation du Dr Nicolas Frappé**

Permanent link: **<http://doc.nfrappe.fr/doku.php?id=logiciel:os:linux:debian:start>**

Last update: **2022/11/08 19:28**